Subject: Trying to run psyBNC and it hangs from time to time. Posted by [piplite](https://new-forum.openvz.org/index.php?t=usrinfo&id=2450) on Fri, 23 May 2008 13:25:57 GMT [View Forum Message](https://new-forum.openvz.org/index.php?t=rview&th=6134&goto=30403#msg_30403) <> [Reply to Message](https://new-forum.openvz.org/index.php?t=post&reply_to=30403)

Ok.. lets state the problem. I am trying to run psybnc 2.3.2-7 and it works perfectly fine but sometimes, once in 2-3 weeks it stops responding but keeps on sitting online. None of my users can not connect to it and log into it.

kernel: 2.6.18-53.1.13.el5.028stab053.10PAE Here is user beancounters.

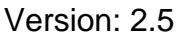

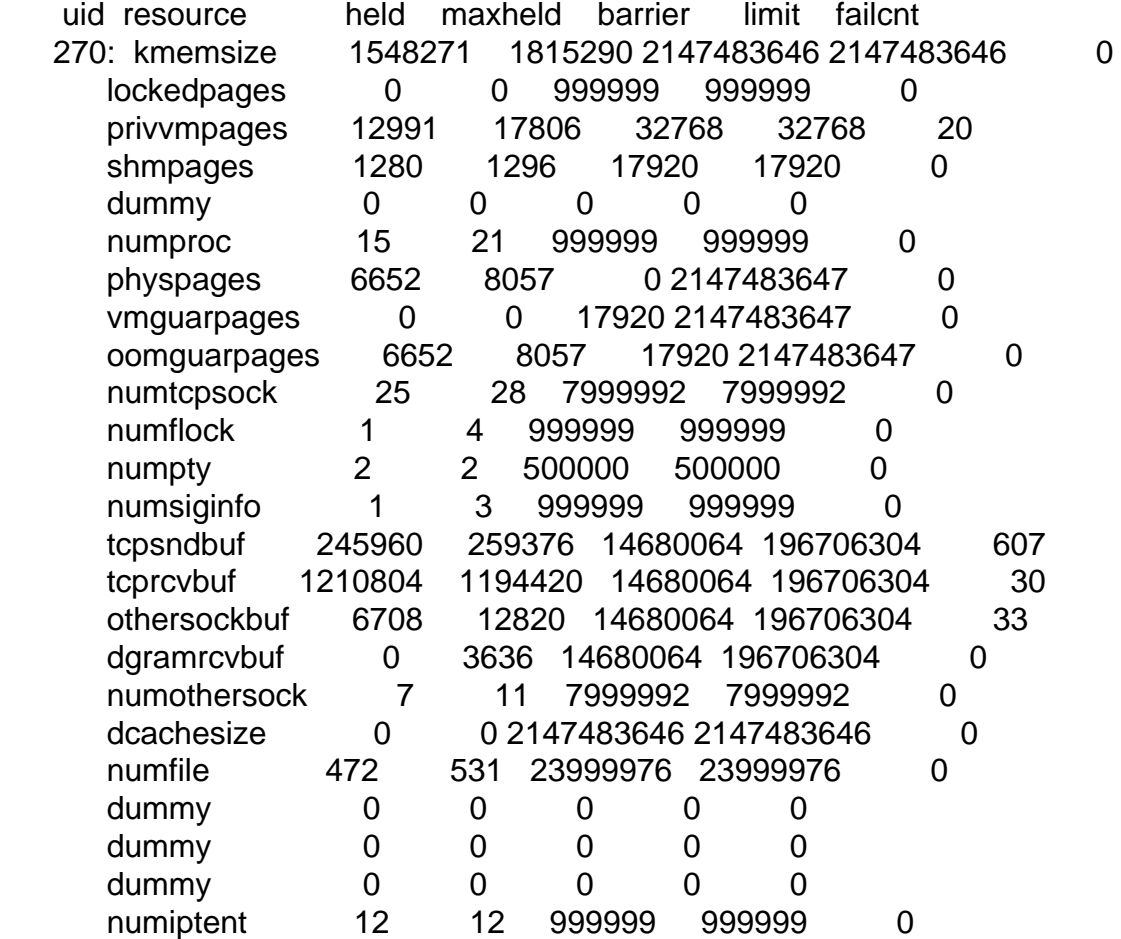

Anybody faced this problem before? I did try changing memory limits and even tried setting up everything to unlimit..

It happens on many HN servers and sometimes at the same time on all of them.

Thanks.